# The amsgen package

American Mathematical Society Michael Downes

<span id="page-0-15"></span><span id="page-0-13"></span><span id="page-0-9"></span><span id="page-0-7"></span><span id="page-0-6"></span>Version 2.0, 1999/11/30

## 1 Introduction

This is an internal package for storing common functions that are shared by more than one package in the  $A_{\mathcal{M}}S$ -LAT<sub>EX</sub> distribution. Some of these might eventually make it into the LAT<sub>EX</sub> kernel.

Standard package info. Using \ProvidesFile rather than \ProvidesPackage because the latter, when input by, e.g, amsbook, results in LaTeX warning: You have requested document class 'amsbook', but the document class provides 'amsgen'.

<span id="page-0-14"></span>1 \NeedsTeXFormat{LaTeX2e}% LaTeX 2.09 can't be used (nor non-LaTeX) 2 [1994/12/01]% LaTeX date must December 1994 or later 3 \ProvidesFile{amsgen.sty}[1999/11/30 v2.0]

## 2 Implementation

<span id="page-0-8"></span><span id="page-0-5"></span>Some general macros shared by amsart.dtx, amsmath.dtx, amsfonts.dtx, ...

\@saveprimitive The amsmath package redefines a number of TEX primitives. In case some preceding package also decided to redefine one of those same primitives, we had better do some checking to make sure that we are able to save the primitive meaning for internal use. This is handled by the **\@saveprimitive** function. We follow the example of **\@@input** where the primitive meaning is stored in an internal control sequence with a @@ prefix. Primitive control sequences can be distinguished by the fact that  $\string$  and  $\mean$  return the same information.

```
4 \providecommand{\@saveprimitive}[2]{\begingroup\escapechar'\\\relax
```
- <span id="page-0-11"></span>5 \edef\@tempa{\string#1}\edef\@tempb{\meaning#1}%
- 6 \ifx\@tempa\@tempb \global\let#2#1%
- 7 \else

Check to see if #2 was already given the desired primitive meaning somewhere else.

```
8 \edef\@tempb{\meaning#2}%
9 \ifx\@tempa\@tempb
10 \else
11 \@latex@error{Unable to properly define \string#2; primitive
12 \noexpand#1no longer primitive}\@eha
13 \fi
14 \fi
15 \endgroup}
```

```
\@xp
     Shorthands for long command names.
```

```
\@nx
       16 \let\@xp=\expandafter
       17 \let\@nx=\noexpand
```
- <span id="page-1-1"></span>\@emptytoks A token register companion for \@empty. Saves a little main mem and probably makes initializations such as \toks@{} run faster too. 18 \newtoks\@emptytoks
	- \@oparg Use of \@oparg simplifies some constructions where a macro takes an optional argument in square brackets. We can't use \newcommand here because this function might be previously defined by the amsmath package in a loading sequence such as

<span id="page-1-12"></span><span id="page-1-11"></span><span id="page-1-0"></span>\usepackage{amsmath,amsthm}

### 19 \def\@oparg#1[#2]{\@ifnextchar[{#1}{#1[#2]}}

<span id="page-1-7"></span><span id="page-1-3"></span>\@ifempty \@ifnotempty \@ifnotempty and \@ifempty use category 11 @ characters to test whether the argument is empty or not, since these are highly unlikely to occur in the argument. As with  $\qquad$   $\qquad$ defined previously in amsmath.sty.

```
20 \long\def\@ifempty#1{\@xifempty#1@@..\@nil}
21 \long\def\@xifempty#1#2@#3#4#5\@nil{%
22 \ifx#3#4\@xp\@firstoftwo\else\@xp\@secondoftwo\fi}
```
<span id="page-1-5"></span><span id="page-1-2"></span>\@ifnotempty is a shorthand that makes code read better when no action is needed in the empty case. At a cost of double argument-reading—so for oftenexecuted code, avoiding \@ifnotempty might be wise.

```
23 \long\def\@ifnotempty#1{\@ifempty{#1}{}}
```
<span id="page-1-6"></span>Some abbreviations to conserve token mem.

```
24 \def\FN@{\futurelet\@let@token}
25 \def\DN@{\def\next@}
26 \def\RIfM@{\relax\ifmmode}
27 \def\setboxz@h{\setbox\z@\hbox}
28 \def\wdz@{\wd\z@}
29 \def\boxz@{\box\z@}
30 \def\relaxnext@{\let\@let@token\relax}
```
<span id="page-1-22"></span>\new@ifnextchar This macro is a new version of LATEX's \@ifnextchar, macro that does not skip over spaces.

<span id="page-1-24"></span>31 \long\def\new@ifnextchar#1#2#3{%

By including the space after the equals sign, we make it possible for \new@ifnextchar to do look-ahead for any token, including a space!

```
32 \let\reserved@d= #1%
33 \def\reserved@a{#2}\def\reserved@b{#3}%
34 \futurelet\@let@token\new@ifnch
35 }
36 %
37 \def\new@ifnch{%
38 \ifx\@let@token\reserved@d \let\reserved@b\reserved@a \fi
39 \reserved@b
40 }
```

```
\Diamondifstar There will essentially never be a space before the *, so using \Diamondifnextchar is
            unnecessarily slow.
```
<span id="page-1-23"></span><span id="page-1-17"></span><span id="page-1-16"></span><span id="page-1-4"></span>41 \def\@ifstar#1#2{\new@ifnextchar \*{\def\reserved@a\*{#1}\reserved@a}{#2}}

The hook \every@size was changed to \every@math@size in the December 1994 release of LAT<sub>EX</sub> and its calling procedures changed. If \every@math@size is undefined it means the user has an older version of LAT<sub>E</sub>X so we had better define it and patch a couple of functions (\glb@settings and \set@fontsize).

<span id="page-2-22"></span>42 \@ifundefined{every@math@size}{%

Reuse the same token register; since it was never used except for the purposes that are affected below, this is OK.

```
43 \let\every@math@size=\every@size
44 \def\glb@settings{%
45 \expandafter\ifx\csname S@\f@size\endcsname\relax
46 \calculate@math@sizes
47 \fi
48 \csname S@\f@size\endcsname
49 \ifmath@fonts
50 % \ifnum \tracingfonts>\tw@
51 % \@font@info{Setting up math fonts for
52 % \f@size/\f@baselineskip}\fi
53 \begingroup
54 \escapechar\m@ne
55 \csname mv@\math@version \endcsname
56 \globaldefs\@ne
57 \let \glb@currsize \f@size
58 \math@fonts
59 \endgroup
60 \the\every@math@size
61 \else
62 % \ifnum \tracingfonts>\tw@
63 % \@font@info{No math setup for \f@size/\f@baselineskip}%
64 % \fi
65 \fi
66 }
Remove \the\every@size from \size@update.
```
<span id="page-2-35"></span><span id="page-2-31"></span><span id="page-2-28"></span><span id="page-2-24"></span><span id="page-2-21"></span><span id="page-2-9"></span><span id="page-2-3"></span>67 \def\set@fontsize#1#2#3{%

```
68 \@defaultunits\@tempdimb#2pt\relax\@nnil
69 \edef\f@size{\strip@pt\@tempdimb}%
70 \@defaultunits\@tempskipa#3pt\relax\@nnil
71 \edef\f@baselineskip{\the\@tempskipa}%
72 \edef\f@linespread{#1}%
73 \let\baselinestretch\f@linespread
74 \def\size@update{%
75 \baselineskip\f@baselineskip\relax
76 \baselineskip\f@linespread\baselineskip
77 \normalbaselineskip\baselineskip
78 \setbox\strutbox\hbox{%
79 \vrule\@height.7\baselineskip
80 \@depth.3\baselineskip
81 \@width\z@}%
82 %%% \the\every@size
83 \let\size@update\relax}%
84 }
85 }{}% end \@ifundefined test
```
<span id="page-2-33"></span><span id="page-2-30"></span><span id="page-2-29"></span><span id="page-2-25"></span><span id="page-2-15"></span><span id="page-2-14"></span><span id="page-2-13"></span><span id="page-2-12"></span><span id="page-2-11"></span><span id="page-2-10"></span><span id="page-2-7"></span><span id="page-2-5"></span>\ex@ The \ex@ variable provides a small unit of space for use in math-mode constructions, that varies according to the current type size. For example, the \pmb command uses  $\text{lex}$  units. Since a macro or mu unit solution for the  $\langle \text{dimen} \rangle$ \ex@ won't work without changing a lot of current code in the amsmath package, we set \ex@ through the \every@math@size hook. The value of \ex@ is scaled nonlinearly in a range of roughly 0.5pt to 1.5pt, by the function  $\{\text{compute@ex@}.$ 86 \newdimen\ex@

<span id="page-3-1"></span>87 \addto@hook\every@math@size{\compute@ex@}

\compute@ex@ computes \ex@ as a nonlinear scaling from 10pt to current font size (\f\\text{size). Using .97 as the multiplier makes 1 ex\text{size}  $\approx$  .9pt when the current type size is 8pt and 1 ex $\infty$  2.1pt when the current type size is 12pt.

The formula is essentially

<span id="page-3-21"></span><span id="page-3-14"></span><span id="page-3-13"></span><span id="page-3-3"></span><span id="page-3-2"></span> $1pt \pm (1pt - (.97)^{\lfloor |10-n|\rfloor})$ 

where  $n =$  current type size, but adjusted to differentiate half-point sizes as well as whole point sizes, and there is a cutoff for extraordinarily large values of  $f$ @size (> 20pt) so that the value of  $\exc$  never exceeds 1.5pt.

```
88 \def\compute@ex@{%
89 \begingroup
90 \dimen@-\f@size\p@
91 \ifdim\dimen@<-20\p@
```
<span id="page-3-6"></span>Never make \ex@ larger than 1.5pt.

```
92 \global\ex\textcirc 1.5\text{p}
```
93 \else

Adjust by the reference size and multiply by 2 to allow for half-point sizes.

<span id="page-3-7"></span>94 \advance\dimen@10\p@ \multiply\dimen@\tw@

Save information about the current sign of \dimen@.

```
95 \edef\@tempa{\ifdim\dimen@>\z@ -\fi}%
```
Get the absolute value of \dimen@.

```
96 \dimen@ \ifdim\dimen@<\z@ -\fi \dimen@
```
<span id="page-3-23"></span><span id="page-3-0"></span>97 \advance\dimen@-\@m sp % fudge factor

Here we use \vfuzz merely as a convenient scratch register

```
98 \vfuzz\p@
```
Multiply in a loop.

```
99 \def\do{\ifdim\dimen@>\z@
100 \forall vfuzz=.97\forallxfuzz
101 \advance\dimen@ -\p@
102 %\message{\vfuzz: \the\vfuzz, \dimen@: \the\dimen@}%
103 \@xp\do \fi}%
104 \do
105 \dimen@\p@ \advance\dimen@-\vfuzz
106 \global\ex@\p@
107 \global\advance\ex@ \@tempa\dimen@
108 \fi
109 \endgroup
110 %\typeout{\string\f@size: \f@size}\showthe\ex@
111 }
```
<span id="page-3-20"></span><span id="page-3-19"></span><span id="page-3-12"></span>Tests of the \compute@ex@ function yield the following results:

<span id="page-3-17"></span><span id="page-3-16"></span>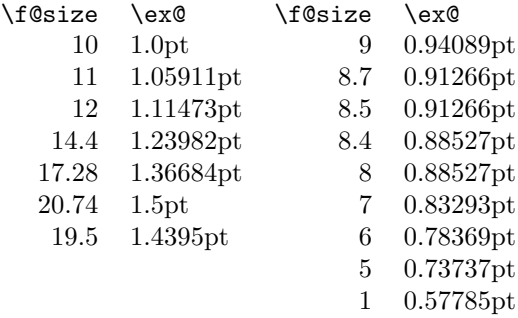

Index 5

\@addpunct Use of the \@addpunct function allows ending punctuation in section headings and elsewhere to be intelligently omitted when punctuation is already present. 112 \def\@addpunct#1{\ifnum\spacefactor>\@m \else#1\fi}

<span id="page-4-4"></span>\frenchspacing Change \frenchspacing to ensure that \@addpunct will continue to work properly even when 'french' spacing is in effect.

<span id="page-4-8"></span><span id="page-4-2"></span>113 \def\frenchspacing{\sfcode'\.1006\sfcode'\?1005\sfcode'\!1004% 114 \sfcode'\:1003\sfcode'\;1002\sfcode'\,1001 }

## <span id="page-4-3"></span>2.1 Miscellaneous

```
115 \def\nomath@env{\@amsmath@err{%
116 \string\begin{\@currenvir} allowed only in paragraph mode%
117 }\@ehb% "You've lost some text"
118 }
```
<span id="page-4-7"></span><span id="page-4-6"></span><span id="page-4-5"></span>A trade-off between main memory space and hash size; using \Invalid@@ saves 14 bytes of main memory for each use of \Invalid@, at the cost of one control sequence name. \Invalid@ is currently used about five times and \Invalid@@ is used by itself in some other instances, which means that it saves us more memory than \FN@, \RIfM@, and some of the other abbreviations above. 119 \def\Invalid@@{Invalid use of \string}

The usual \endinput to ensure that random garbage at the end of the file doesn't get copied by docstrip.

<span id="page-4-11"></span>120 \endinput

## <span id="page-4-10"></span>Index

<span id="page-4-9"></span>Numbers written in italic refer to the page where the corresponding entry is described; numbers underlined refer to the code line of the definition; numbers in roman refer to the code lines where the entry is used.

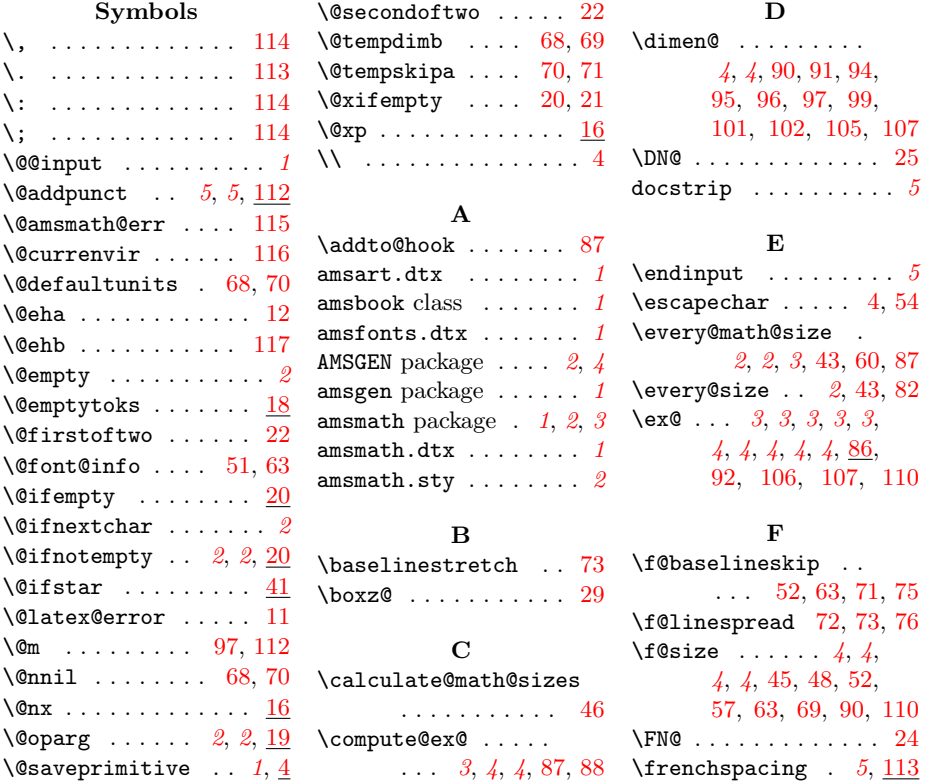

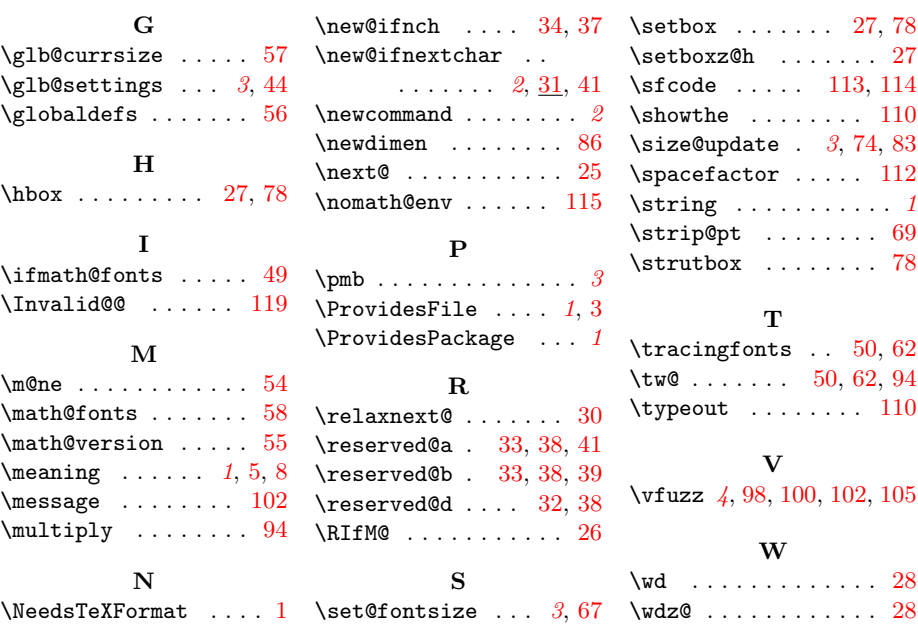